Fokus ist Bedienbarkeit, der Blickwinkel der eines Programmierers und der Kontext der eines Open-Source-Projekts mit einer Bugzilla-Datenbank. Daraus ergibt sich das Ziel Überwachung der Bedienbarkeit der Bugzilla-Datenbank aus Sicht eines Programmierers im Kontext eines Open-Source-Projekts.

### 2.2.2. Ableiten von Fragen

Im zweiten Schritt des GQM Ansatzes werden aus dem Ziel Fragen abgeleitet, aus deren Antworten gefolgert werden kann, ob das Ziel erreicht wurde. Diese Fragen sollen verschiedene Faktoren des Ziels thematisieren. Dabei werden alle im ersten Schritt gesammelten Aspekte beachtet.

Passende Fragen zu finden ist nicht trivial. Den richtigen Grad der Abstraktion zu finden, kann schwierig sein. Wenn Fragen zu abstrakt sind, kann es schwer sein, einen Zusammenhang zwischen den Fragen und den Metriken herzustellen. Wenn Fragen zu detailliert sind, wird es schwer, die Antworten auf diese im Sinne des Ziels zu interpretieren. Gerade wenn es das Ziel ist, einen Gegenstand zu charakterisieren oder genauer zu verstehen, kann es sein, dass viele Fragen notwendig sind, um alle Aspekte des Gegenstandes zu erfassen.

#### 2.2.3. Spezifizieren der Metriken

Der letzte Schritt des GQM Konzeptes ist das Spezizieren von Metriken aus den im zweiten Schritt identizierten Fragen. Es müssen also Metriken gefunden werden, die die durch die Fragen beschriebenen Informationsbedürfnisse beantworten. Bei diesem Schritt kann das Metrik-Wiki helfen, passende Metriken zu finden.

# 2.3. Wikis

Leuf und Cunningham  $[LC01]$  definieren:

A wiki is a freely expandable collection of interlinked Web pages, a hypertext system for storing and modifying information - a *database* where each page is easily editable by any user with a forms-capable Web browser client."

Ebersbach u.a. [\[EGHW08\]](#page--1-1) verstehen unter Wiki:

Ein Wiki ist eine webbasierte Software, die es allen Betrachtern einer Seite erlaubt, den Inhalt zu ändern, indem sie diese Seite online im Browser editieren.

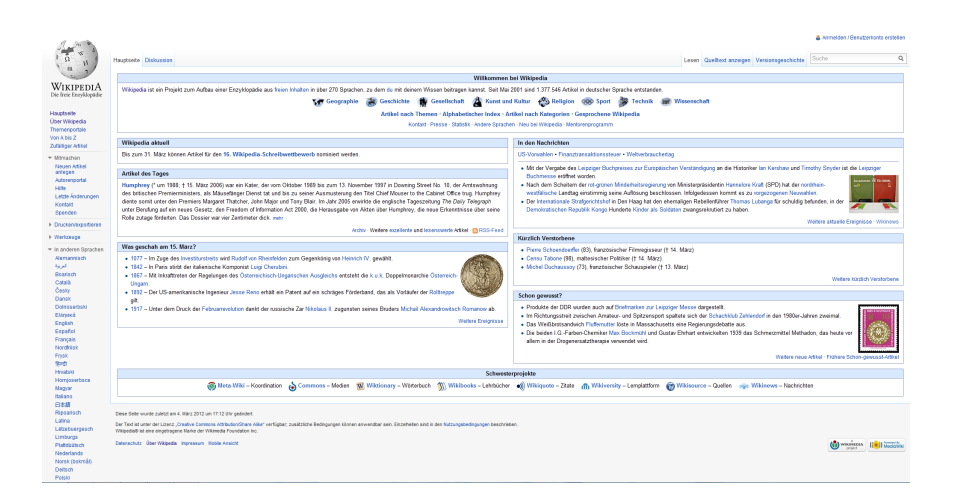

<span id="page-1-1"></span>Abbildung 2.2.: Screenshot der Startseite der deutschen Wikipedia

Ein Wiki<sup>[1](#page-1-0)</sup> ist also eine Datenbank, deren Einträge mit einem normalen Webbrowser von jedem Benutzer aufgerufen, editiert und erstellt werden können. Die Einträge eines Wikis besitzen Links zueinander und zu anderen Webseiten. Das Besondere an einem Wiki im Gegensatz zu anderen Webseiten ist, dass jeder Benutzer Inhalte erstellen und jeden Inhalt editieren kann. Das Bedienen eines Wikis ist leicht und benötigt keinerlei Vorkenntnisse. Zu einem Wiki gehört auch immer eine Historie. Da eine Vielzahl von Benutzern den Inhalt von Wikis uneingeschränkt ändern können, ist es nötig jederzeit alte Versionen eines Wiki-Eintrages wiederherstellen zu können.

Das wohl bekannteste Wiki ist die Wikipedia (siehe Abbildung [2.2](#page-1-1)<sup>[2](#page-1-2)</sup>), eine umfassende und freie Internet Enzyklopädie. Im Internet existieren Wikis zu einer großen Anzahl an Themenbereichen. Aber Wikis müssen nicht öffentlich und für alle im Internet zugänglich sein. Wikis können zum Beispiel auch innerhalb von Firmen zum Wissensmanagement eingesetzt werden. Wikis können als web-basiertes Content-Management-System verwendet werden. Ein Content-Management-System (CMS) ist ebenfalls ein einfach zu bedienendes System zum gemeinschaftlichen Organisieren von Inhalten. Allerdings wird ein CMS meistens in einem eher eingeschränkten Umfeld verwendet, und es existieren häufig unterschiedliche Benutzergruppen mit verschiedenen Rechten. CMS werden zum Beispiel zum Verwalten von Webseiten verwendet.

Wikis werden zum so genannten Web 2.0 bzw. zur Social Media gezählt. Dabei handelt es sich um den Teil des Internets, in dem der Nutzer nicht nur Konsument ist, sondern den Inhalt des Internets mitgestaltet.

<span id="page-1-0"></span><sup>&</sup>lt;sup>1</sup>Wikiwiki: Hawaiianisch für "schnell" oder "sich beeilen"

<span id="page-1-2"></span> $^{2}$ http://de.wikipedia.org aufgerufen am 15.03.2012

## 2.3.1. Wikitext

Um das Erstellen von Inhalt in Wikis möglichst einfach zu gestalten, wird eine Wikitext-Sprache verwendet. Diese zu den vereinfachten Auszeichnungssprachen gehörenden Sprachen werden verwendet, um Wiki-Einträge zu verfassen. Mithilfe von Wikitext ist es möglich ohne viel Einarbeitung und Vorkenntnis Texte zu formatieren. Textstellen können mit Tags versehen werden, um Hyperlinks, Überschriften und andere Formatierungen zu erstellen. Eine Besonderheit von Wikitext ist die Möglichkeit, andere Einträge des Wiki direkt verlinken zu können, ohne die genaue Adresse des Eintrags zu kennen. So können auch Links zu noch nicht vorhandenen Einträgen erstellt werden, die dann meistens automatisch auf eine Seite zum Erstellen dieses Eintrages verlinken. Wikitext ist eine einfach zu erlernende Alternative zu HTML. Einige Wikis erlauben neben Wikitext auch die Verwendung von HTML zum Erstellen von Einträgen. Es existiert bisher noch kein Standard für eine Wikitext-Sprache.

## 2.3.2. Semantische Wikis

Semantische Wikis, sind Wikis, die deren Einträge nicht nur aus formatierten Text bestehen, sondern auch in einer formalen Sprache beschriebene Metadaten und deren Relationen enthalten ([\[OVBD06\]](#page--1-2)). Es existiert somit ein Modell des in dem Wiki gespeicherten Wissens. Dadurch kann Software die in dem Wiki gespeicherten Informationen verarbeiten. Auf diesem Weg ist es zum Beispiel möglich, erweiterte Suchen anzubieten und neues Wissen aus den Relationen abzuleiten. In semantischen Wikis werden die Einträge mit Annotationen versehen. Diese dienen dazu, die Einträge zu kategorisieren und mithilfe von Ontologien Schlussfolgerungen zu treffen. Die in einer formalen Sprache verfassten Notationen können vom Nutzer selbst zu einem Eintrag hinzugefügt werden oder automatisch generiert werden, zum Beispiel aus dem Titel des Eintrags oder den verwendeten Links.

Semantische Wikis gehören zum so genannten semantischen Web. Das semantische Web ist ein Konzept, dessen Ziel es ist Informationen im Internet auch für Computer verarbeitbar zu machen. Die Beschreibung von Wissen im Internet soll eine durch Computer interpretierbare Semantik erhalten.

Als Beispiel für ein semantisches Wiki diene ein Wiki, in dem Kochrezepte gesammelt werden. In diesem existieren nicht nur Einträge zu den Rezepten, sondern auch zu einzelnen Zutaten. Jedes Rezept besitzt Relationen zu den verwendeten Zutaten und jede Zutat besitzt ein Attribut "Kalorien". Aus diesen Informationen können die Anzahl der Kalorien des Rezepts errechnet werden. Es könnte eine Option geben, die Rezepte sortiert nach Kalorien angibt.